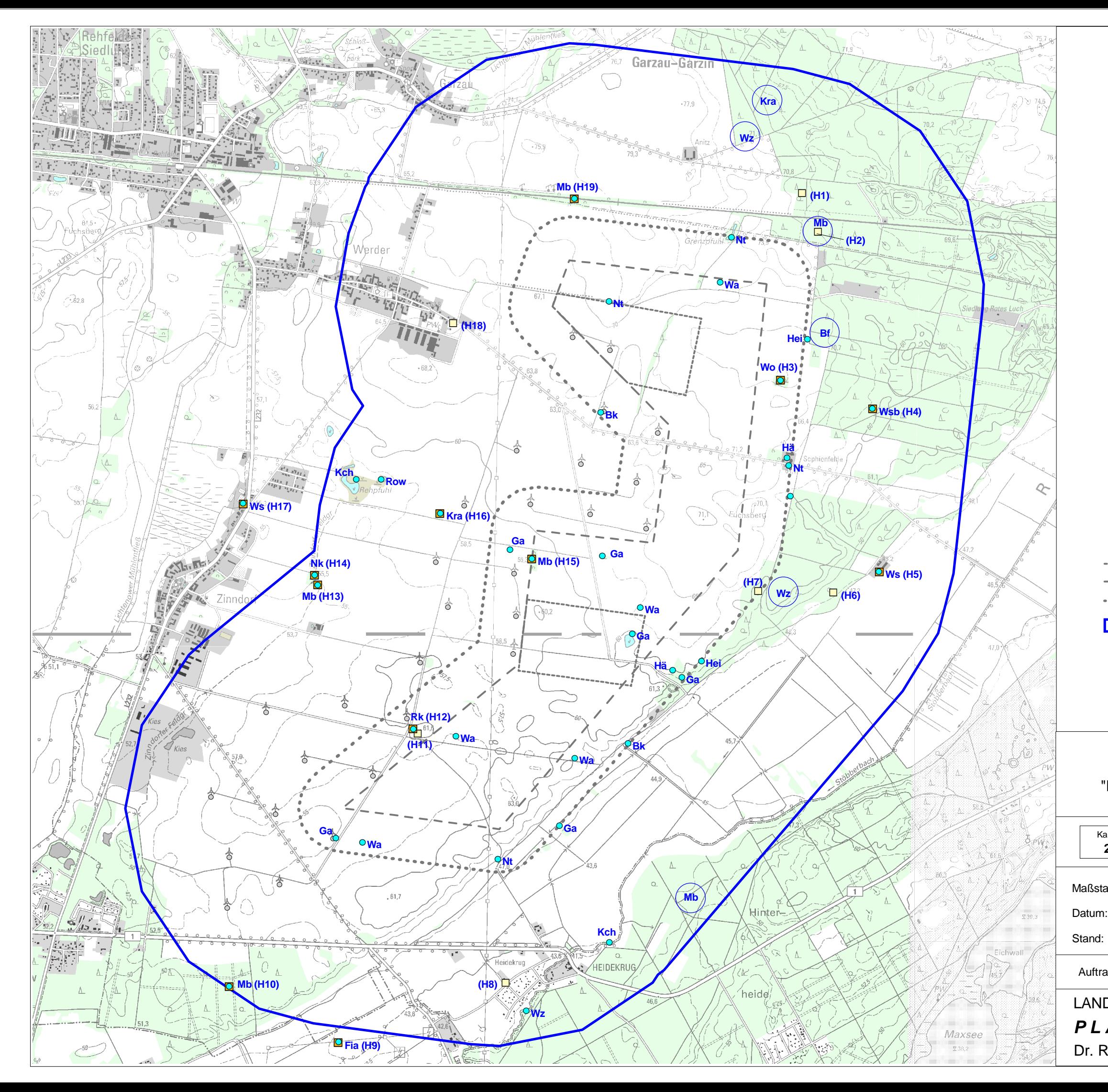

## Legende

 $\bullet$ 

## Brutvogeluntersuchungen zum Vorhaben "Errichtung und Betrieb von Windenergieanlagen am Standort Werder-Zinndorf"

Auftraggeber: UKA Cottbus Projektentwicklung GmbH & Co. KG

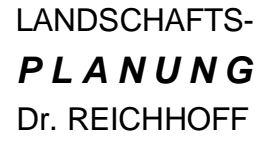

Tel./Fax: (0340) 230490-0 / 230490-29 [info@lpr-landschaftsplanung.com](mailto:info:@lpr-landschaftsplanung.com)

Zur Großen Halle 15, 06844 Dessau-Roßlau Planungsbüro für Ökologie, Naturschutz, Landschaftspflege und Umweltbildung

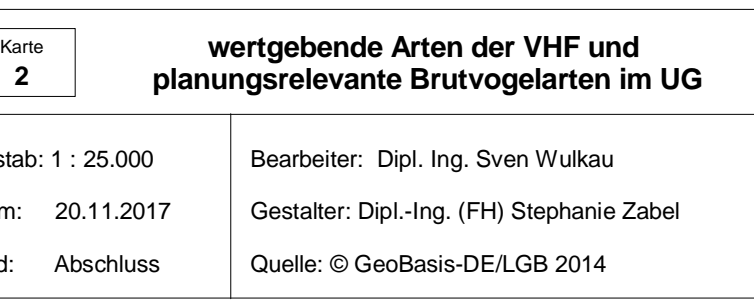

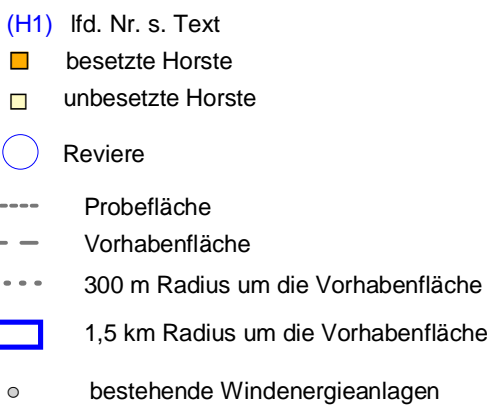

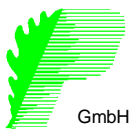

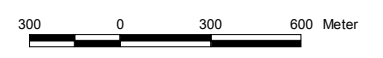

## Horste:

 $\bullet$ 

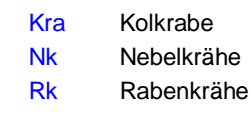

wertgebende & planungsrelevante Brutvogelarten:

## weitere Arten:

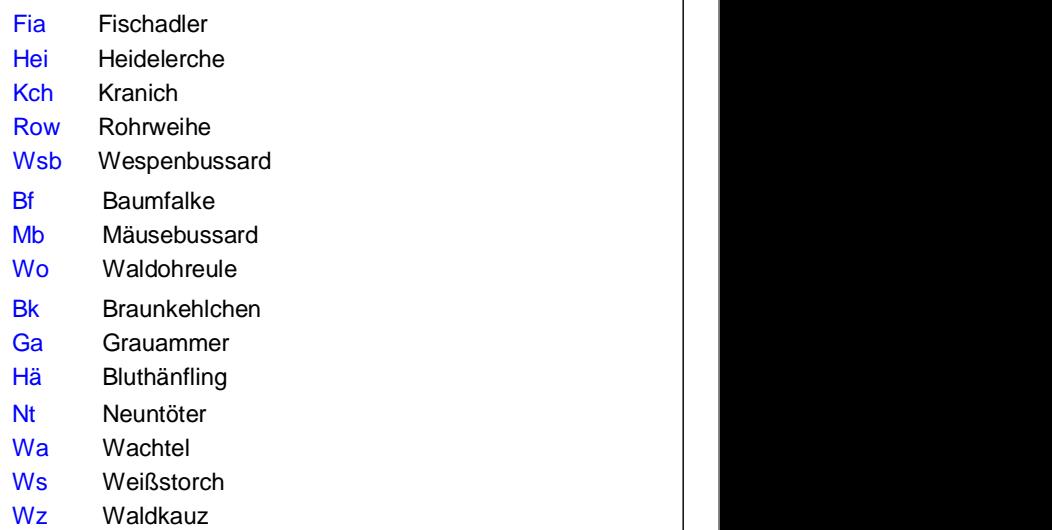